## Δεν υπάρχει διαθέσιμη προεπισκόπηση

 $^{+}$ 

齿

Λήψη

Σύνδεση περισσότερων εφαρμογών...

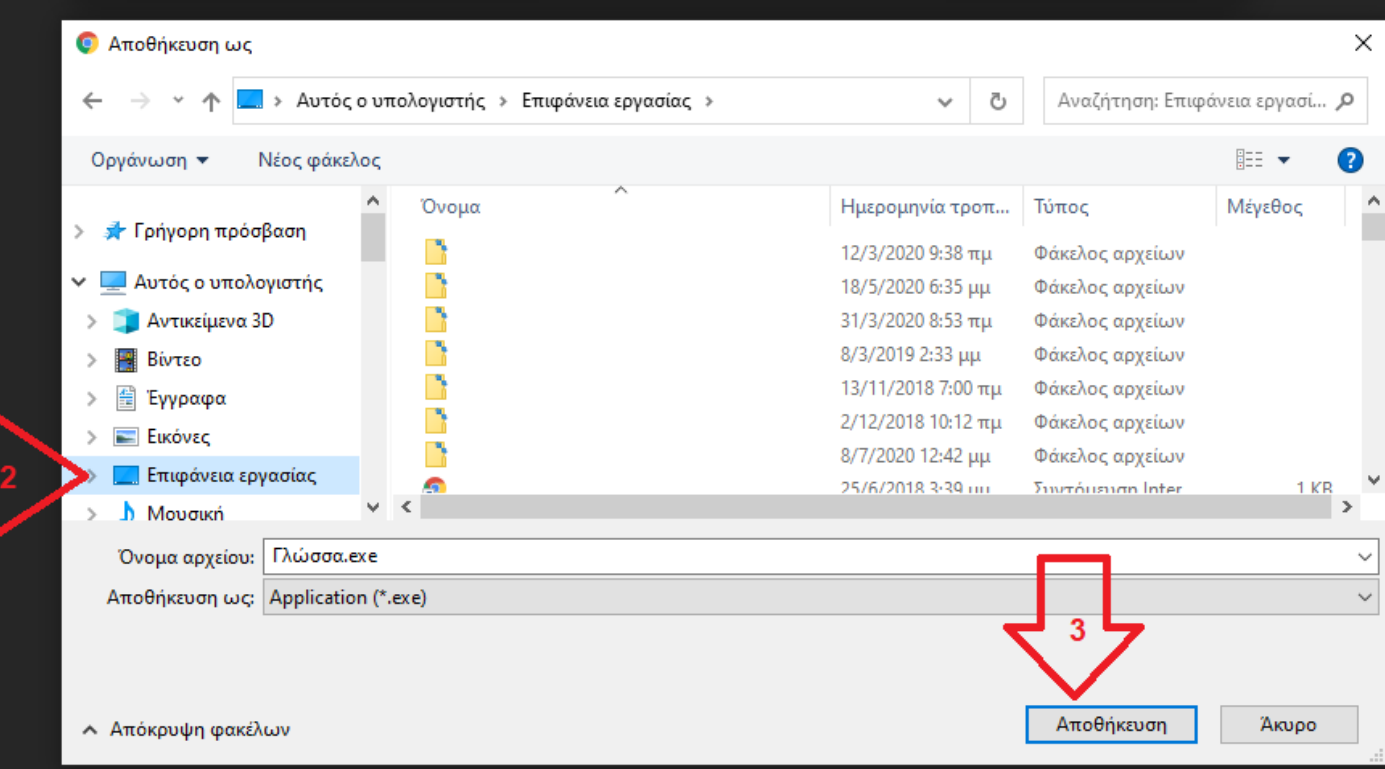

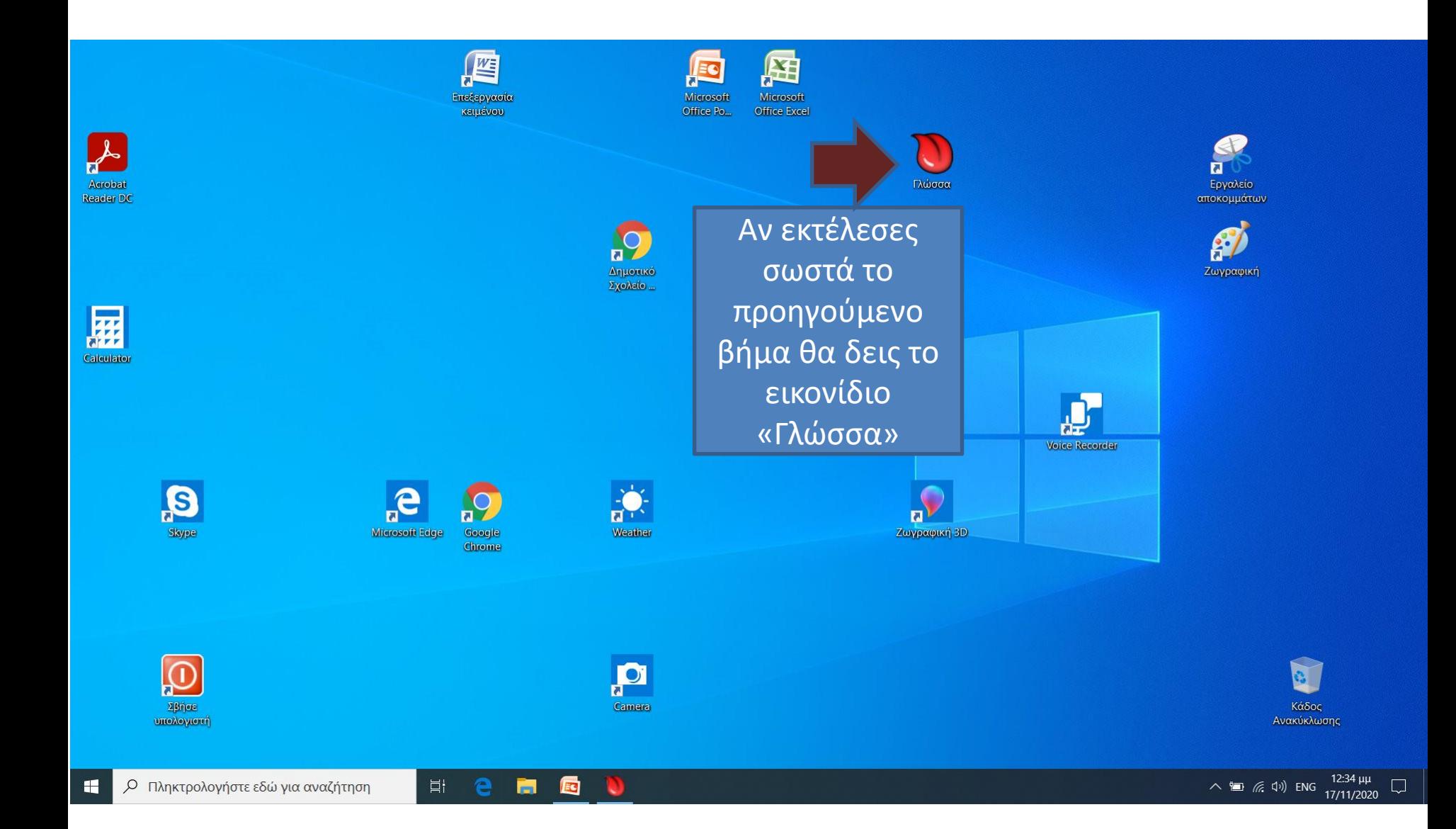

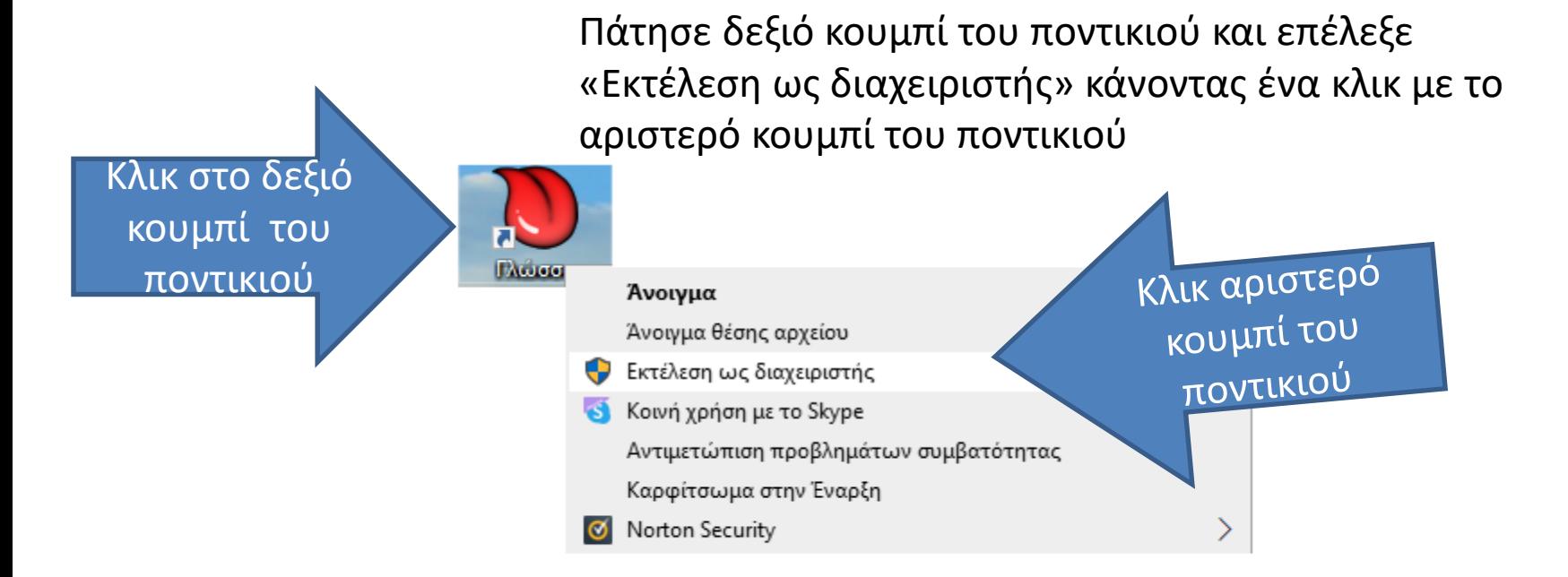

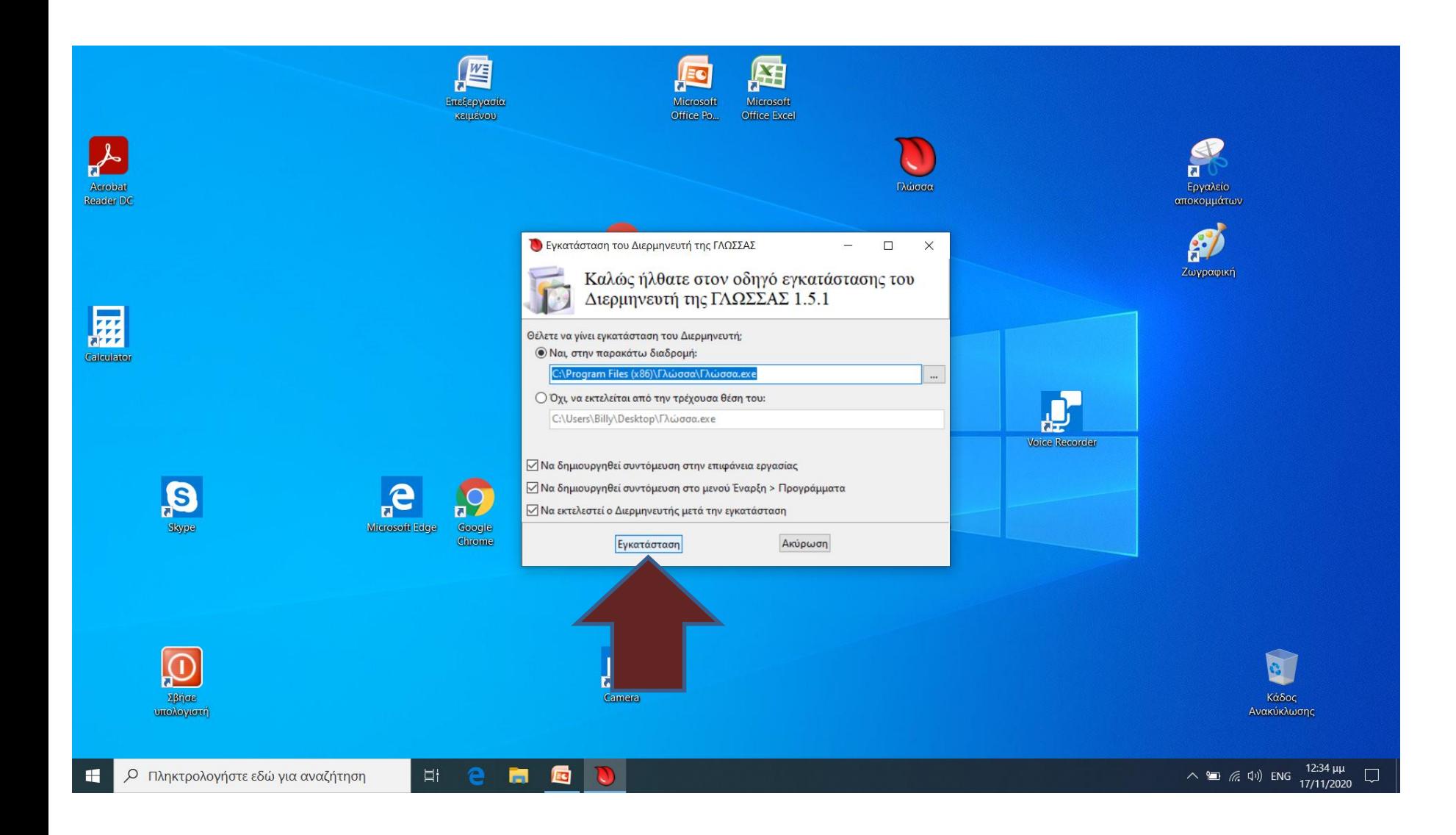